# Klausur zur HM3 (vertieft) für LRT und MaWi

Aufgabe 1. Bitte füllen Sie folgendes aus! (1 Punkt)

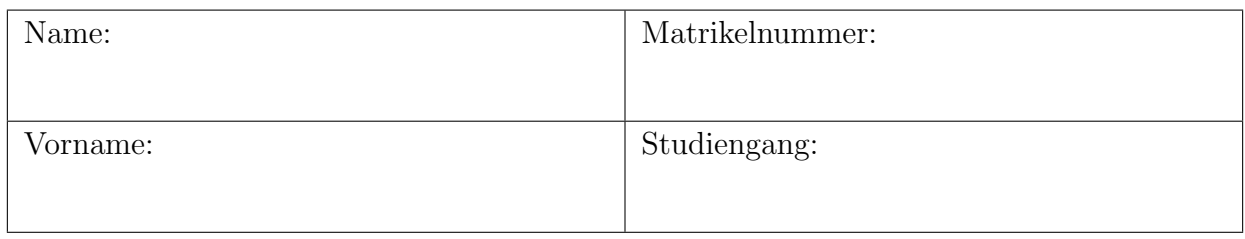

Es gelten die üblichen Klausurbedingungen. Bitte beachten Sie folgende **Hinweise:** 

- Bearbeitungszeit: 120 Minuten
- Erlaubte Hilfsmittel: 10 Seiten DIN A4 eigenhandgeschrieben
- Mobiltelefone und ähnliche Geräte müssen während der gesamten Klausur komplett ausgeschaltet bleiben und so verstaut sein, dass sie nicht sichtbar sind.
- Bearbeitungen mit Bleistift oder Rotstift sind nicht zulässig.
- Nutzen Sie die Kästen für Ihre Lösungen. Bei karierten Kästen sind Ergebnis und Rechenweg gefragt. Nebenrechnungen machen Sie auf Schmierpapier, das Sie nicht abgeben.
- Die Klausur enthält zu viele Punkte für 120 Minuten. Die Notenskala berücksichtigt dies. Ihr Vorteil: Sammeln Sie Punkte; bearbeiten Sie zunächst Fragen, die Ihnen leicht fallen.

VIEL ERFOLG!

Den unteren Teil dieses Deckblattes bitte für Korrekturvermerke freilassen.

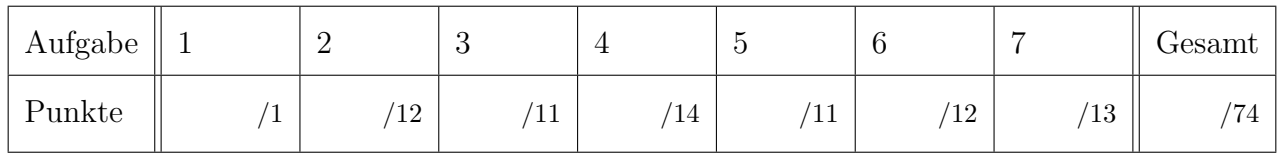

#### Nützliche Werte

Tabelle der Exponentialfunktion  $e^x = \sum_{k=0}^{\infty} x^k / k!$  für ausgewählte Werte von x:

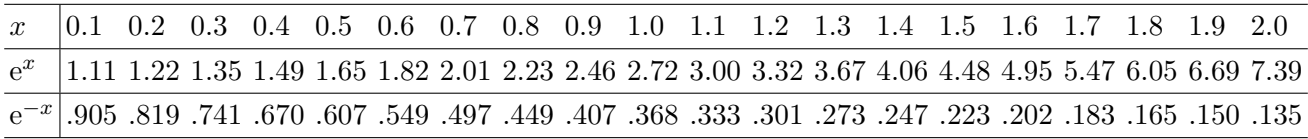

Tabelle für das Integral  $\int_0^x \varphi(t) dt$  über die Normalverteilung  $\varphi(t) = \frac{1}{\sqrt{2}}$  $\frac{1}{2\pi}e^{-t^2/2}$ :

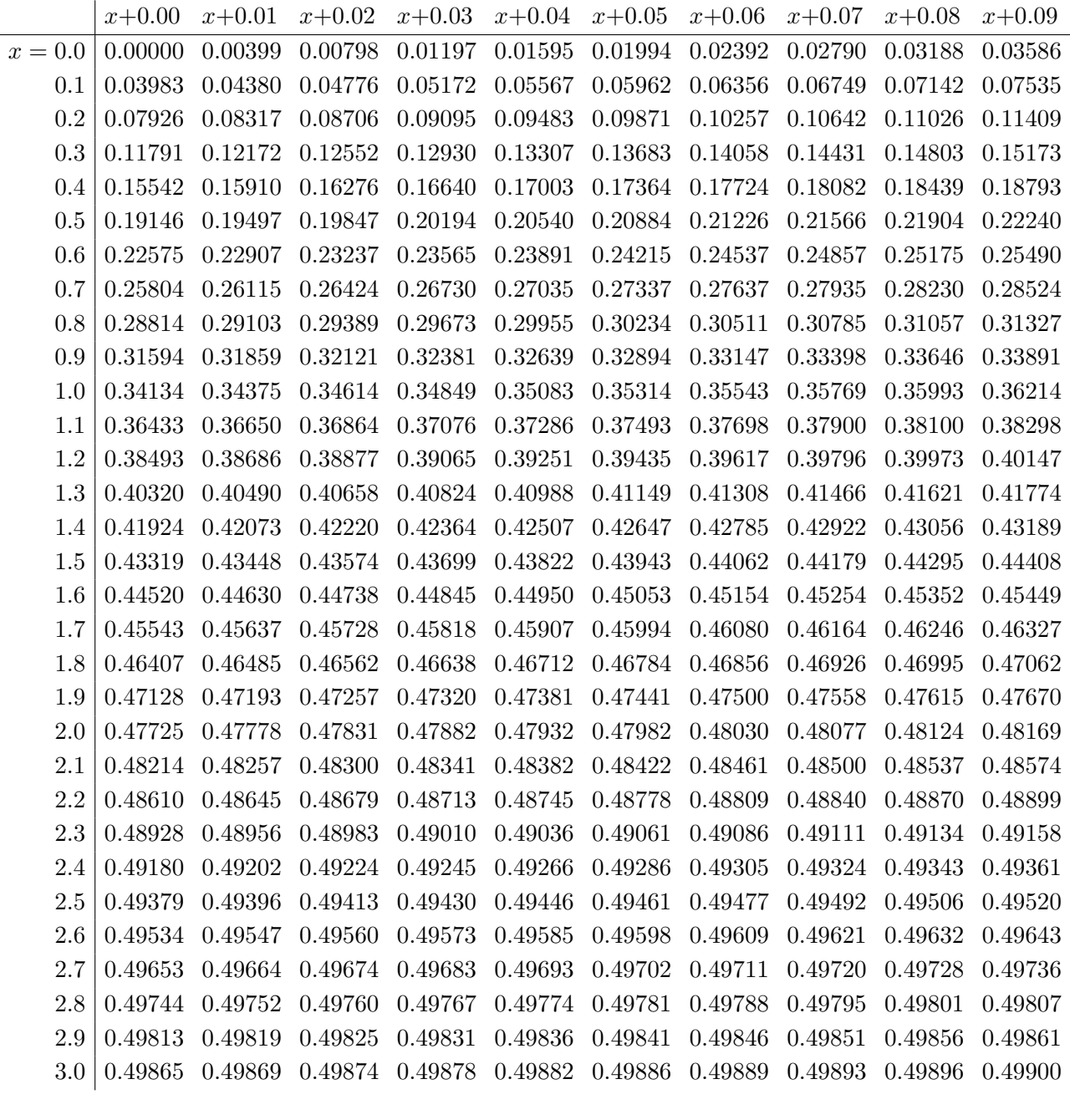

Ablesebeispiele: Für  $x = 1.23$  gilt  $\int_0^x \varphi(t) dt \approx 0.39065$ . Für  $x = 2.58$  gilt  $\int_0^x \varphi(t) dt \approx 0.49506$ .

Diese Seite ist absichtlich leer und darf es auch bleiben.

### Aufgabe 2. Verständnisfragen  $(2+2+2+2+2+2=12$  Punkte)

Beantworten Sie folgende Fragen und geben Sie eine kurze aber überzeugende Begründung (durch Nennung eines Ergebnisses der Vorlesung oder eines geeigneten Gegenbeispiels).

**2A.** Sei  $f : \mathbb{R}_{\geq 0} \to \mathbb{R}_{\geq 0}$  stetig und monoton fallend mit  $f(x) \searrow 0$  für  $x \to \infty$ . Ist die Funktion  $f$  dann (absolut) integrierbar, also  $\int_{x=0}^{\infty} f(x) dx < \infty$ ?

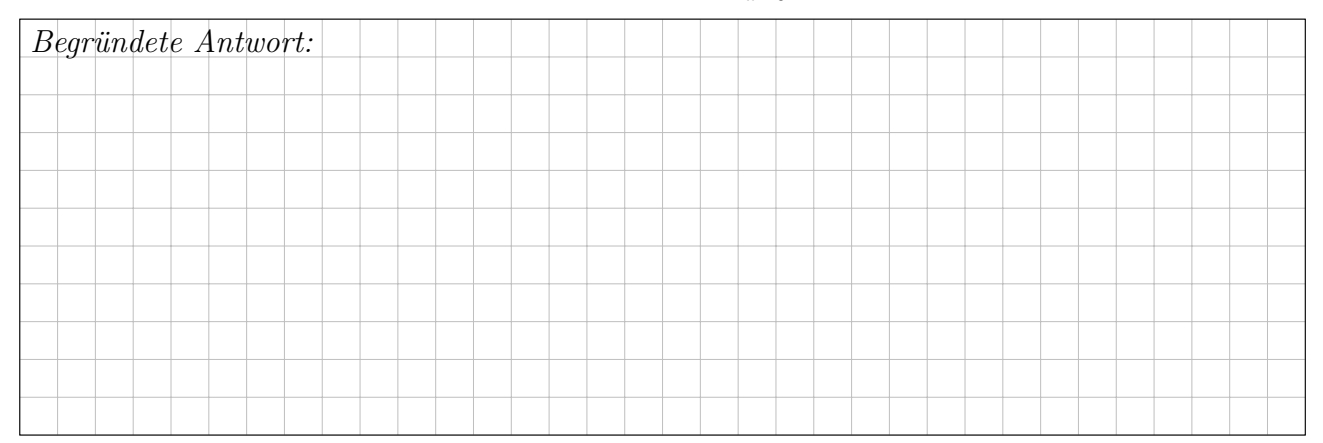

**2B.** Wir integrieren  $f(z) = \cos(3z)/z^3$  entlang des positiv orientierten Randes ∂R eines Rechtecks  $R \subset \mathbb{C}$  mit  $0 \notin \partial R$ . Welche Werte kann das komplexe Wegintegral  $\int_{\partial R} f(z) dz$  annehmen?

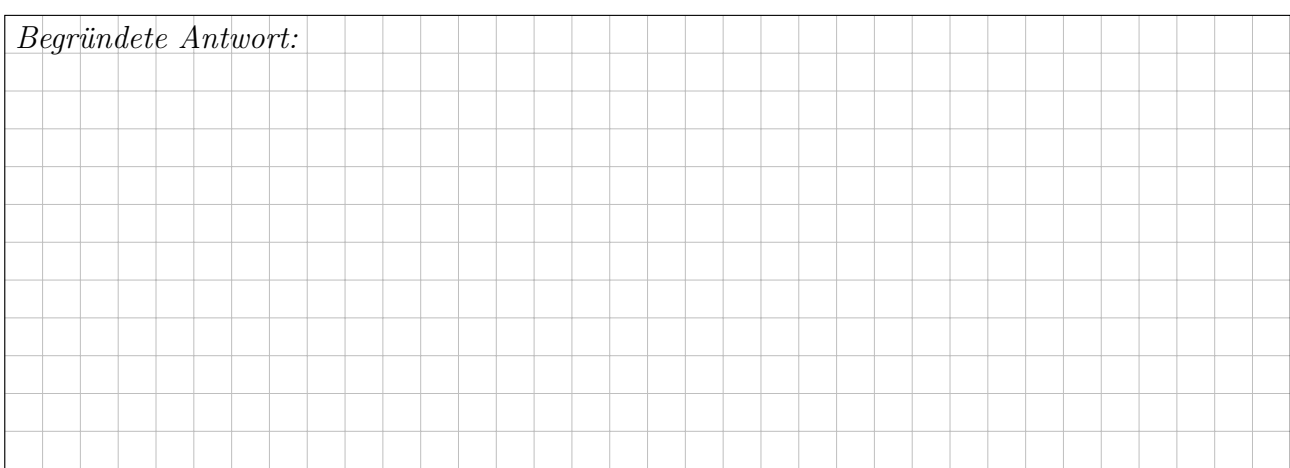

**2C.** Wir betrachten die Differentialgleichung  $u'(t) = \sqrt[3]{\cos(t)^2} \cdot \sin(u(t))$ . Gibt es Lösungen  $u, v : \mathbb{R} \to \mathbb{R}$  mit  $u(0) < v(0)$  aber  $u(1) > v(1)$ ?

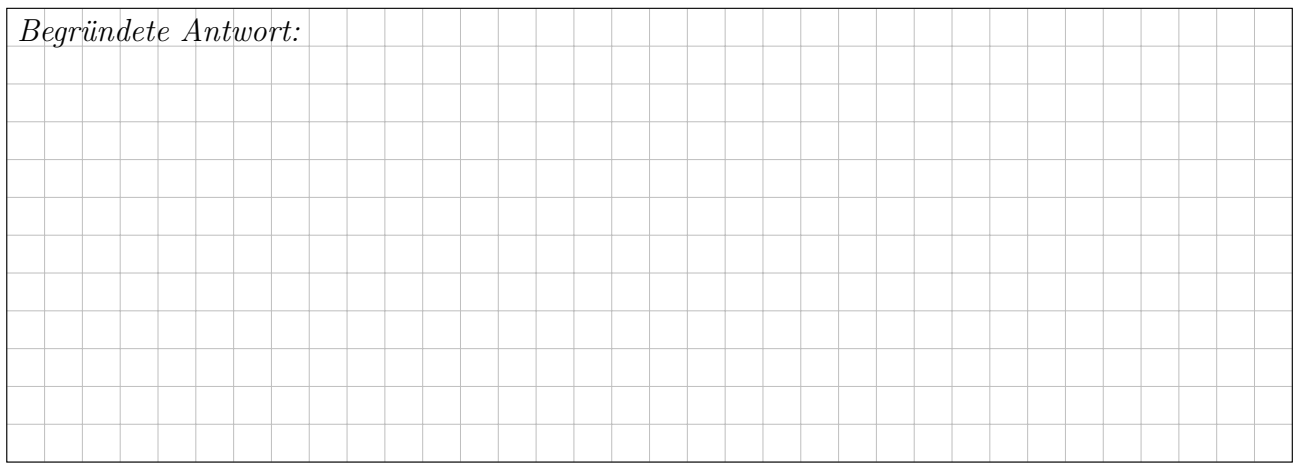

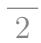

**2D.** Sei  $U = \mathbb{R}^3 \setminus \{(x^2 + y^2)(x^2 + z^2)(y^2 + z^2) = 0\}$  der Raum ohne die drei Koordinatenachsen. Hat jedes rotationsfreie Vektorfeld  $f: U \to \mathbb{R}^3$ ,  $\text{rot}(f) = 0$ , ein Potential  $F: U \to \mathbb{R}^2$ 

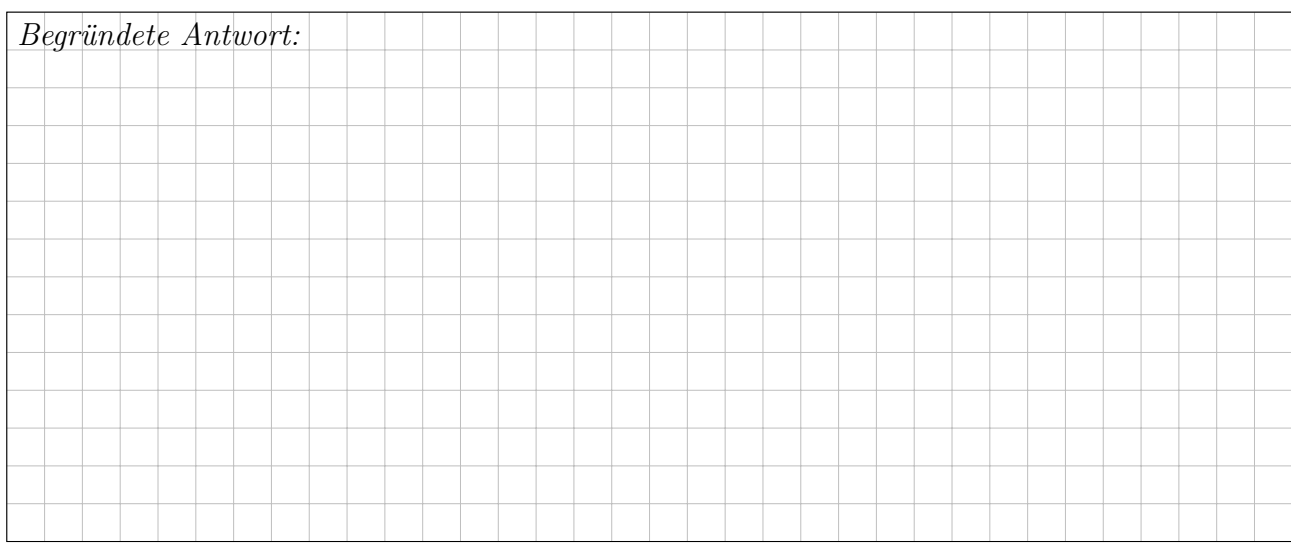

# **2E.** Ist die Funktion  $f : \mathbb{R} \to \mathbb{R}$  mit  $f(x) = \sum_{k=1}^{\infty} \sin(kx)/\sqrt{k}$  stetig?

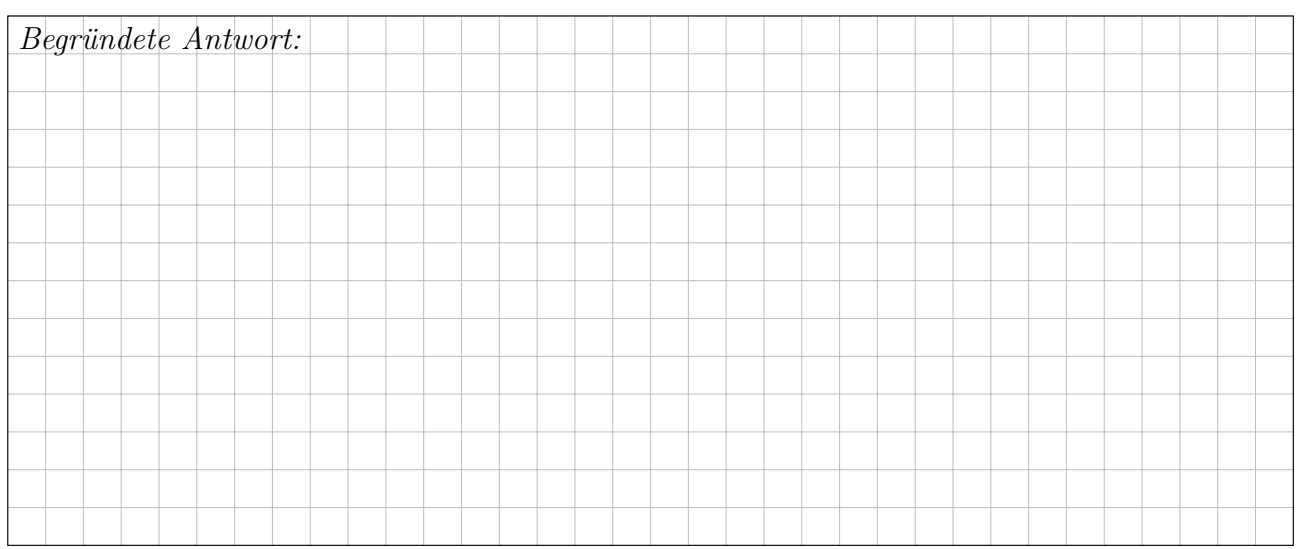

# **2F.** Gibt es Matrizen  $A \in \mathbb{C}^{5 \times 5}$  mit einer Hauptvektorkette der Länge 5?

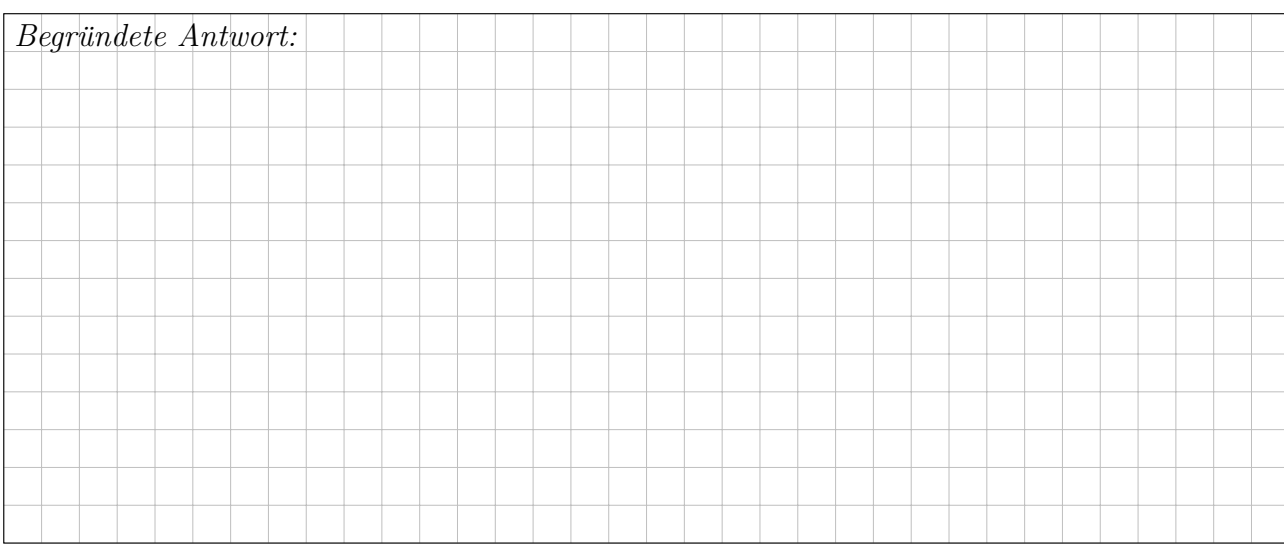

2

 $\overline{2}$ 

 $\mu - 3\sigma \quad \mu - 2\sigma \quad \mu - \sigma \qquad \mu \qquad \mu + \sigma \quad \mu + 2\sigma \quad \mu + 3\sigma$  $0.1\%$   $2.1\%$   $13.6\%$   $34.1\%$   $34.1\%$   $13.6\%$   $2.1\%$   $0.1\%$ 

# Aufgabe 3. Wahrscheinlichkeitsrechnung  $(4+4+3) = 11$  Punkte)

3A. In der Produktion entstehen Teile der Güteklasse  $A$  mit Wkt 10%,  $B$  mit 50% und  $C$  mit  $40\%$  (zufällig und unabhängig). Sie produzieren 10 000 Teile, davon sei X die Anzahl der Teile der Güteklasse  $A$ . Mit welcher Wahrscheinlichkeit  $P$  können Sie 950 Teile der Güteklasse  $A$ liefern? (Ergebnis in Prozent, gerundet auf den nächstgelegenen Prozentpunkt)

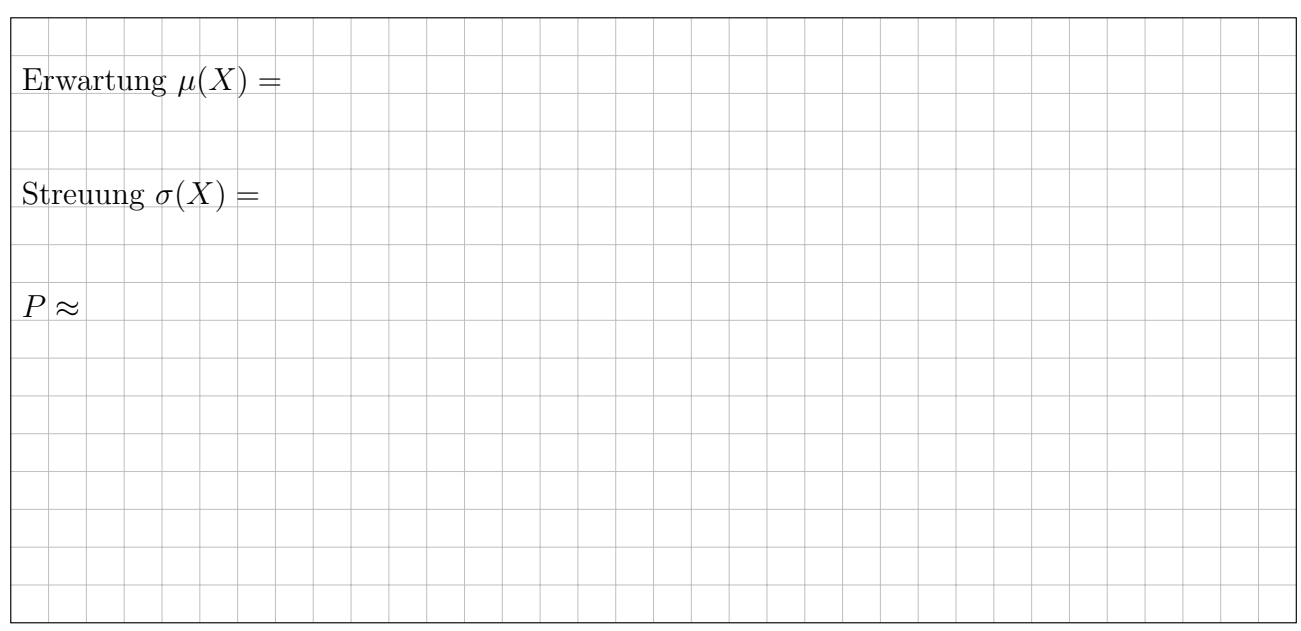

3B. Die Feststellung der Güteklasse ist aufwändig und teuer. Die Forschungsabteilung erprobt daher einen kostensparenden Schnelltest für die Güteklasse  $A$ . Teile der Klasse  $A$  bestehen ihn mit Wkt 100%, Klasse B mit 20%, Klasse C mit 12.5% (zufällig und unabhängig). Mit welcher Wahrscheinlichkeit (in  $\%$ ) besteht ein zufällig aus der Produktion kommendes Teil diesen Test?

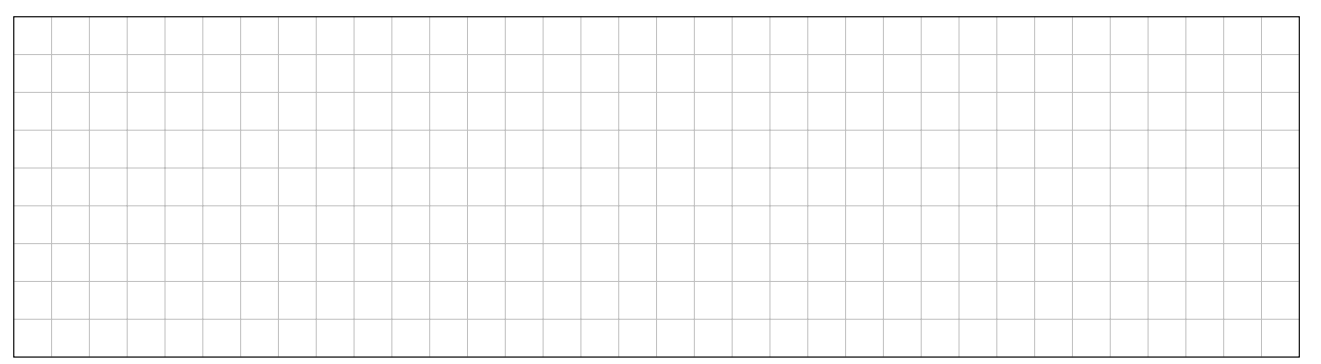

Das Teil besteht den Test. Mit welcher Wahrscheinlichkeit (in  $\%$ ) ist es von Güteklasse A?

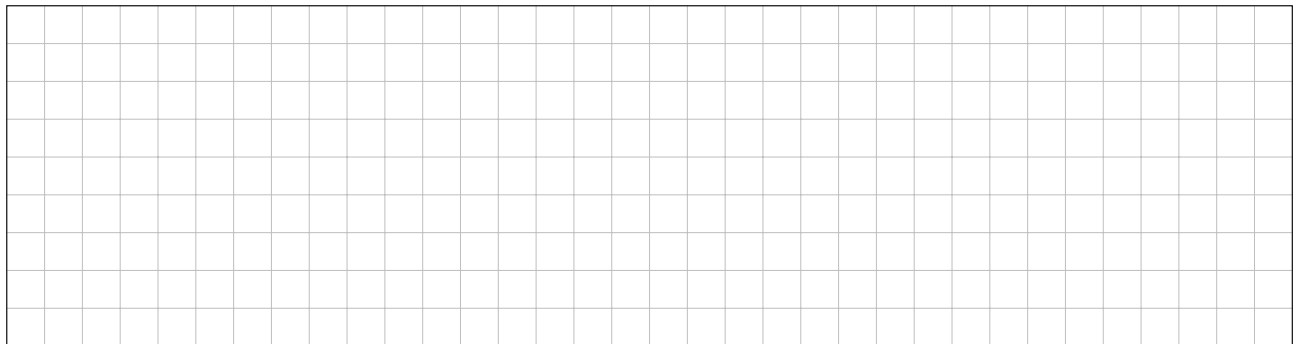

 $\overline{4}$ 

3C. Zur Weihnachtsfeier planen Sie folgende Tombola: Die 500 Mitarbeiter bekommen die Losnummern  $\{1, 2, \ldots, 500\}$ . Es werden 25 zufällig gezogen – allerdings mit Zurücklegen. Mit welcher Wahrscheinlichkeit P wird mindestens ein Los zweimal gezogen? (Ergebnis in Prozent)

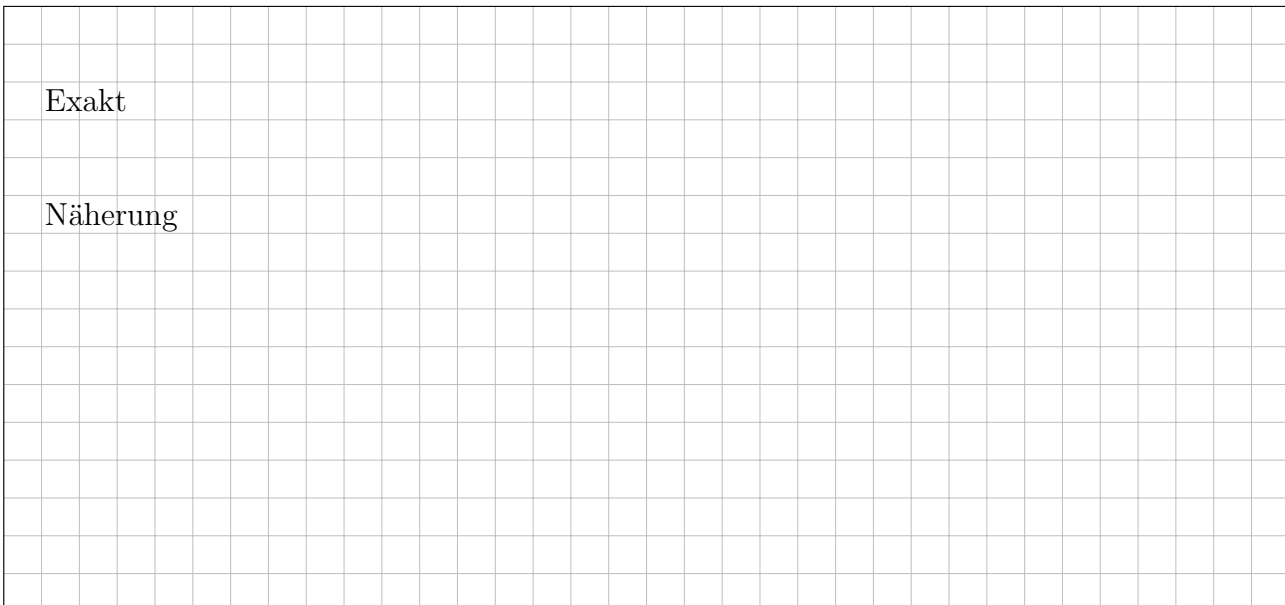

Aufgabe 4. Differentialgleichungssysteme  $(4+4+3+3=14$  Punkte)

Wir betrachten das Differentialgleichungssystem  $y'(t) = A y(t)$  mit der Koeffizientenmatrix

$$
A = \begin{pmatrix} -2 & 0 & 1 \\ -8 & -4 & 0 \\ -4 & -1 & 0 \end{pmatrix} \text{ sowie } v_1 = \begin{pmatrix} -1 \\ 4 \\ 0 \end{pmatrix}, v_2 = \begin{pmatrix} 0 \\ -2 \\ -1 \end{pmatrix}, v_3 = \begin{pmatrix} 1 \\ -3 \\ 0 \end{pmatrix}.
$$

4A. Berechnen Sie die drei Bildvektoren  $Av_1$ ,  $Av_2$ ,  $Av_3$  in  $\mathbb{R}^3$  und schreiben Sie jeden als Linearkombination bezüglich der Basis  $\mathscr{B} = (v_1, v_2, v_3)$ . Schreiben Sie die lineare Abbildung  $\mathbb{R}^3 \to \mathbb{R}^3$ :  $v \mapsto Av$  als Matrix  $B = \mathscr{B}(A)_{\mathscr{B}}$  bezüglich der Basis  $\mathscr{B} = (v_1, v_2, v_3)$ .

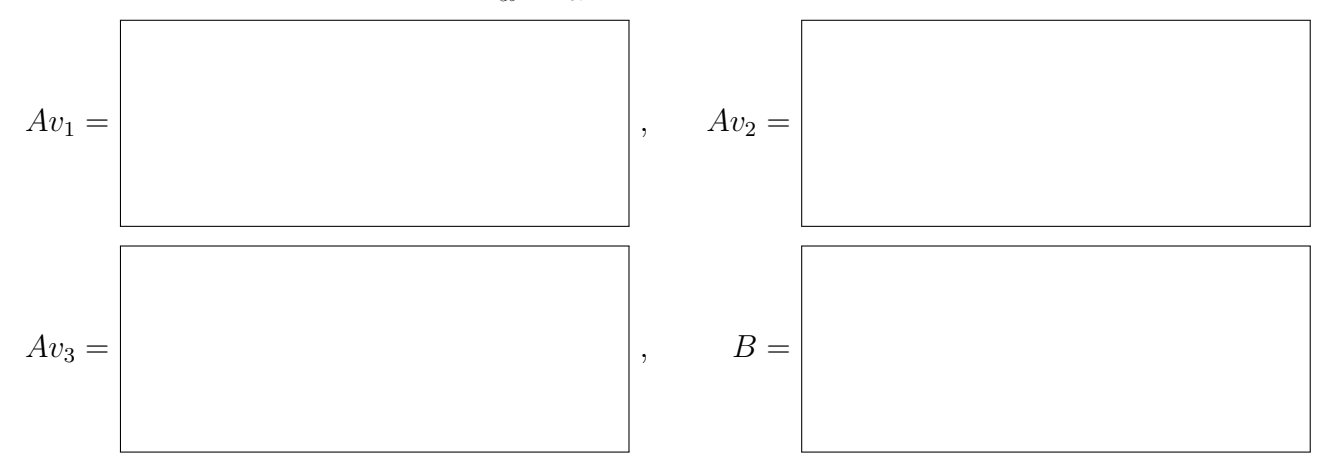

**4B.** Bestimmen Sie die Lösungen  $y_1, y_2, y_3 : \mathbb{R} \to \mathbb{R}^3$  von  $y'(t) = A y(t)$  mit  $y_k(0) = v_k$ .

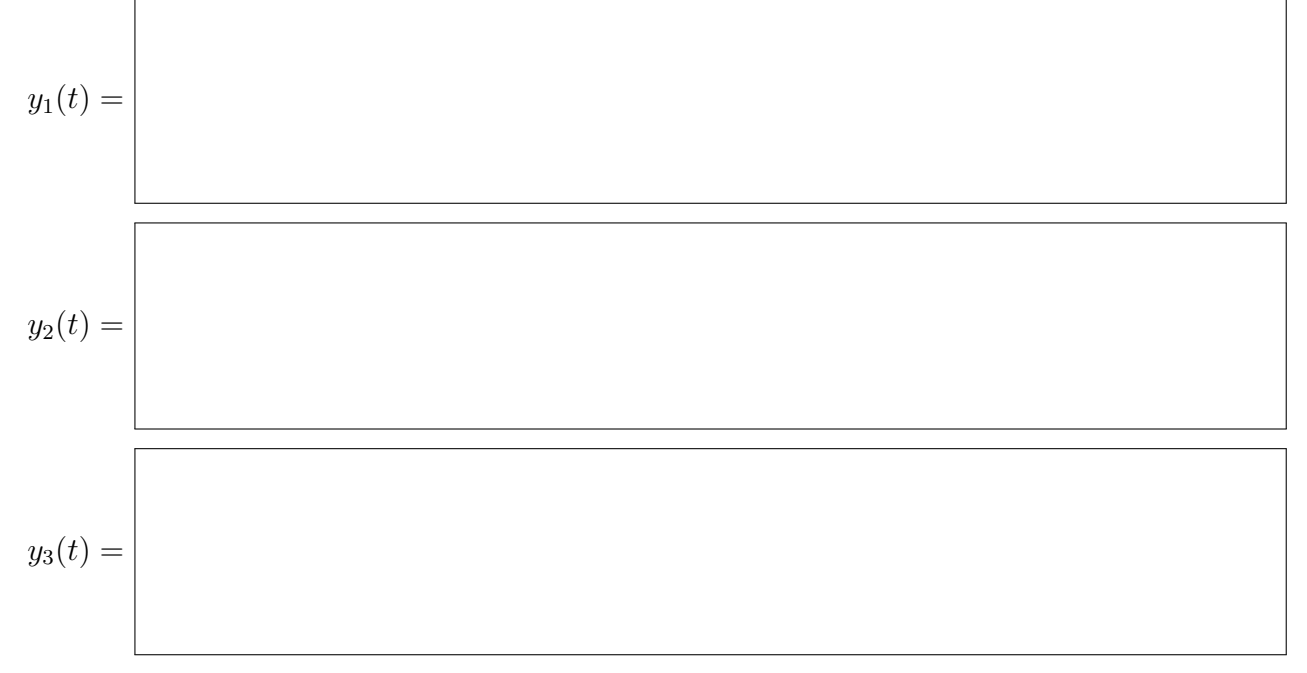

Welches asymptotische Verhalten hat die Lösung  $y_3(t)$  für  $t \to \infty$ ?

 $\overline{\Gamma}$ 

٦

3

**4C.** Das inhomogene Differentialgleichungssystem  $u'(t) = A u(t) + 4e^{2t} v_1$  besitzt Lösungen der Form  $u(t) = c(t) y_1(t)$ . Leiten Sie diesen Ansatz ab und nutzen Sie  $y'_1(t) = A y_1(t)$ :

$$
u'(t) = \frac{1}{2} A c(t) y_1(t) + 4e^{2t} v_1
$$

Durch Koeffizientenvergleich erhalten Sie eine Gleichung für  $c'(t)$ :

$$
c'(t) =
$$

Hieraus erhalten Sie leicht die gesuchte Funktion:

$$
c(t) = \frac{1}{3}
$$

**4D.** Wir betrachten für eine Funktion  $u : \mathbb{R}^2 \to \mathbb{R}$  die partielle Differentialgleichung

$$
(3x-4y)\partial_x u(x,y) + (2y-x)\partial_y u(x,y) = u(x,y) \text{ mit } u(x,0) = \sin(x).
$$

Formulieren Sie das gewöhnliche Differentialgleichungssystem für die charakteristischen Kurven  $t \mapsto (x(t), y(t), z(t))$ , sodass  $u(x(t), y(t)) = z(t)$  gilt:

$$
\begin{pmatrix} x'(t) \\ y'(t) \\ z'(t) \end{pmatrix} = \begin{pmatrix} x(t) \\ y(t) \\ z(t) \end{pmatrix} = \begin{pmatrix} x(t) \\ y(t) \\ z(t) \end{pmatrix}, \qquad \begin{pmatrix} x(0) \\ y(0) \\ z(0) \end{pmatrix} = \begin{pmatrix} x_0 \\ 0 \\ \sin(x_0) \end{pmatrix}
$$

Aufgabe 5. Differentialgleichungen  $(2+2+2+1+2+2) = 11$  Punkte) **5A.** Lösen Sie die homogene lineare Differentialgleichung  $y''(t) + 6y'(t) + 9y(t) = 0$ . Bestimmen Sie das zugehörige charakteristische Polynom  $p$  und seine Faktorisierung:

$$
p(x) =
$$

Folgern sie hieraus die allgemeine Lösung  $y : \mathbb{R} \to \mathbb{R}$  unserer Differentialgleichung:

$$
y(t) =
$$

**5B.** Bestimmen Sie eine Partikulärlösung  $y : \mathbb{R} \to \mathbb{R}$  von  $y''(t) + 6y'(t) + 9y(t) = e^{-3t}$ .

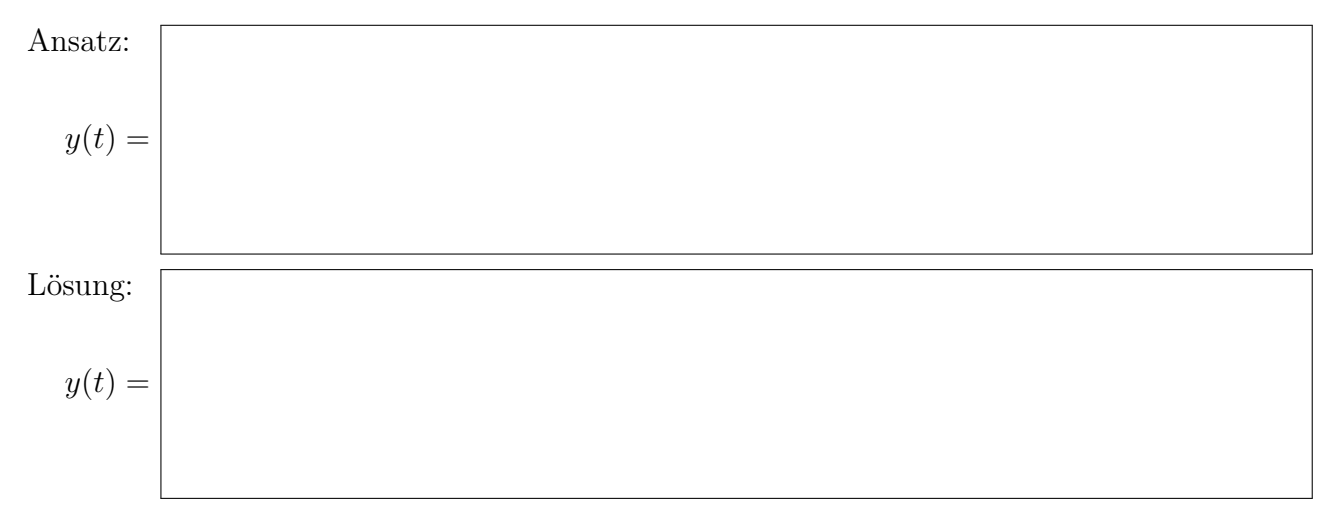

**5C.** Bestimmen Sie eine Partikulärlösung  $y : \mathbb{R} \to \mathbb{C}$  von  $y''(t) + 6y'(t) + 9y(t) = e^{it}$ .

$$
y(t) =
$$

Leiten Sie daraus eine Partikulärlösung  $y : \mathbb{R} \to \mathbb{R}$  von  $y''(t) + 6y'(t) + 9y(t) = 50 \cos(t)$  ab.

$$
y(t) =
$$

 $\overline{2}$ 

 $\overline{2}$ 

**5D.** Nennen Sie die allgemeine Lösung  $y : \mathbb{R} \to \mathbb{R}$  von  $y''(t) + 6y'(t) + 9y(t) = 10 e^{-3t} + 50 \cos(t)$ :

 $y(t) =$ 

Wir untersuchen nun für  $u:\mathbb{R}^2\to\mathbb{R}$  die partielle Differentialgleichung

$$
\partial_x^2 u(x, y) + 6 \partial_x u(x, y) = \partial_y^2 u(x, y).
$$

Gesucht sind alle nicht-trivialen Lösungen in Produktform  $u(x, y) = v(x) \cdot w(y)$ .

**5E.** Bestimmen Sie die gewöhnliche Differentialgleichung für  $v(x)$ :

Bestimmen Sie die gewöhnliche Differentialgleichung für  $w(y)$ :

**5F.** Bestimmen Sie speziell für  $w(y) = \cos(3y)$  die zugehörige Gleichung für  $v(x)$ :

Nennen Sie alle Lösungen  $u(x, y) = v(x) \cdot \cos(3y)$ unserer partiellen Differentialgleichung:

### Aufgabe 6. Fourier–Reihen  $(2+2+3+2+3) = 12$  Punkte)

**6A.** Die Funktion  $f : \mathbb{R} \to \mathbb{R}$  sei  $2\pi$ -periodisch mit  $f(x) = 2x + \pi$  für  $-\pi < x < 0$  und  $f(x) = 0$ für  $0 \le x \le \pi$ . Skizzieren Sie die Funktionen  $f(x)$  und  $F(x) = \int_{t=0}^{x} f(t) dt$  auf [−12, 12]:

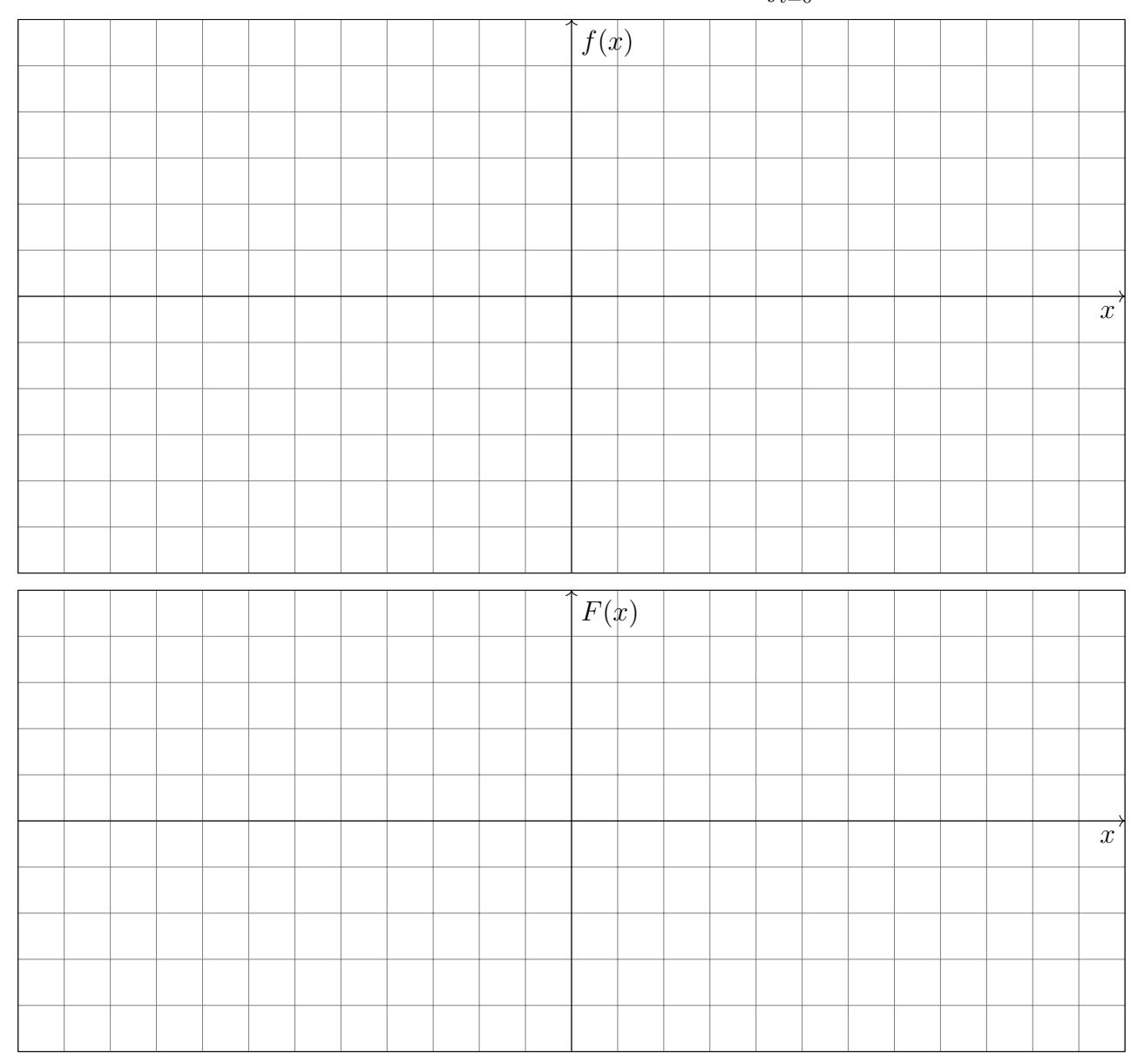

2

**6B.** Finden Sie die Grenzwerte der Fourier-Reihe  $f_n(x) = \sum_{k=-n}^n c_k e^{ikx}$  von f in  $x \in \{0, \pi\}$ :  $\lim_{n\to\infty} f_n(0) = \Big|$ ,  $\lim_{n\to\infty} f_n(\pi) =$ 

 $\overline{2}$ 

6C. Bestimmen Sie die Koeffizienten der Fourier–Reihe  $f(x) \sim \frac{a_0}{2} + \sum_{k=1}^{\infty} a_k \cos(kx) + b_k \sin(kx)$ :

Es gilt  $a_k =$  $\sqrt{ }$  $\int$  $\mathcal{L}$ 0 für  $k \geq 0$  gerade, 4  $\frac{4}{\pi k^2}$  für  $k \geq 1$  ungerade.

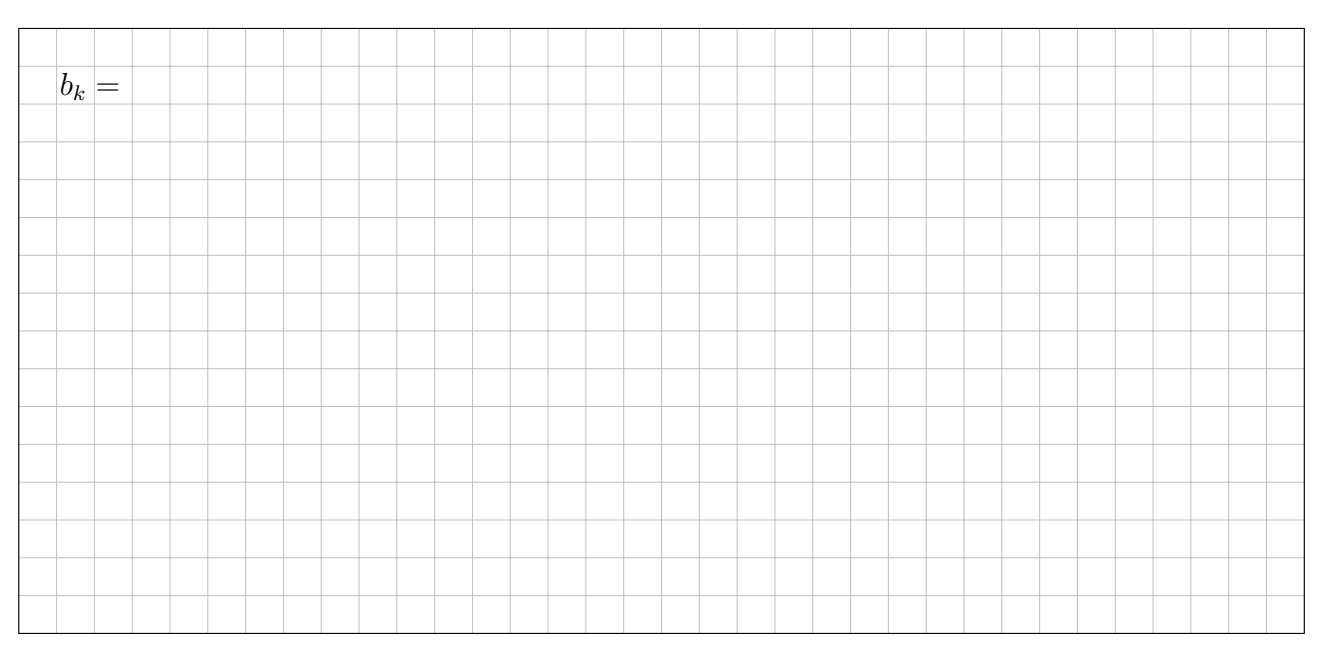

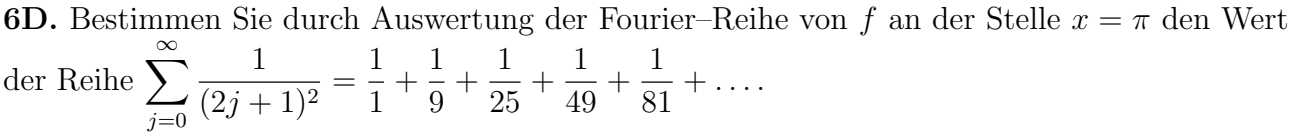

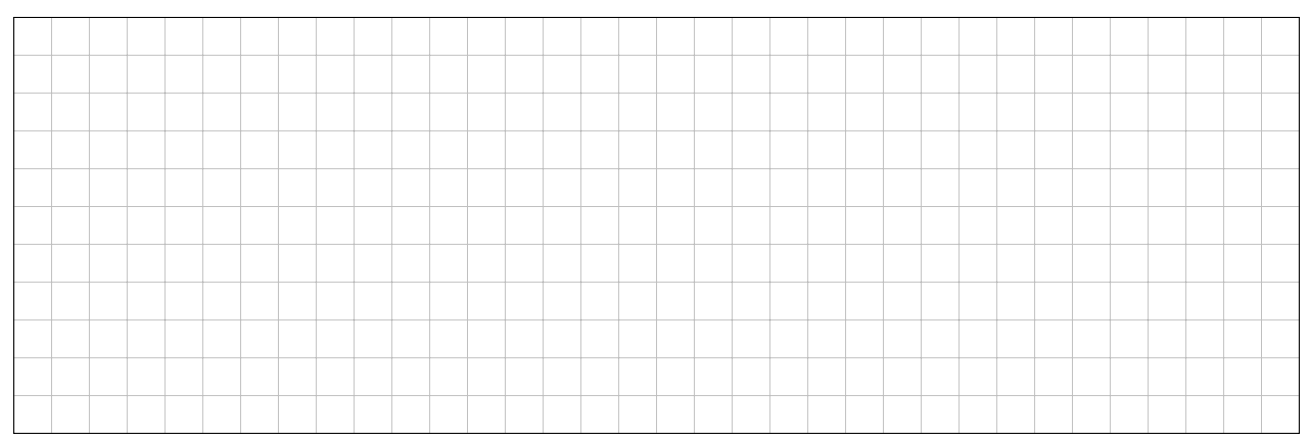

**6E.** Folgern Sie die Koeffizienten der Fourier–Reihe  $F(x) \sim \frac{A_0}{2} + \sum_{k=1}^{\infty} A_k \cos(kx) + B_k \sin(kx)$ :

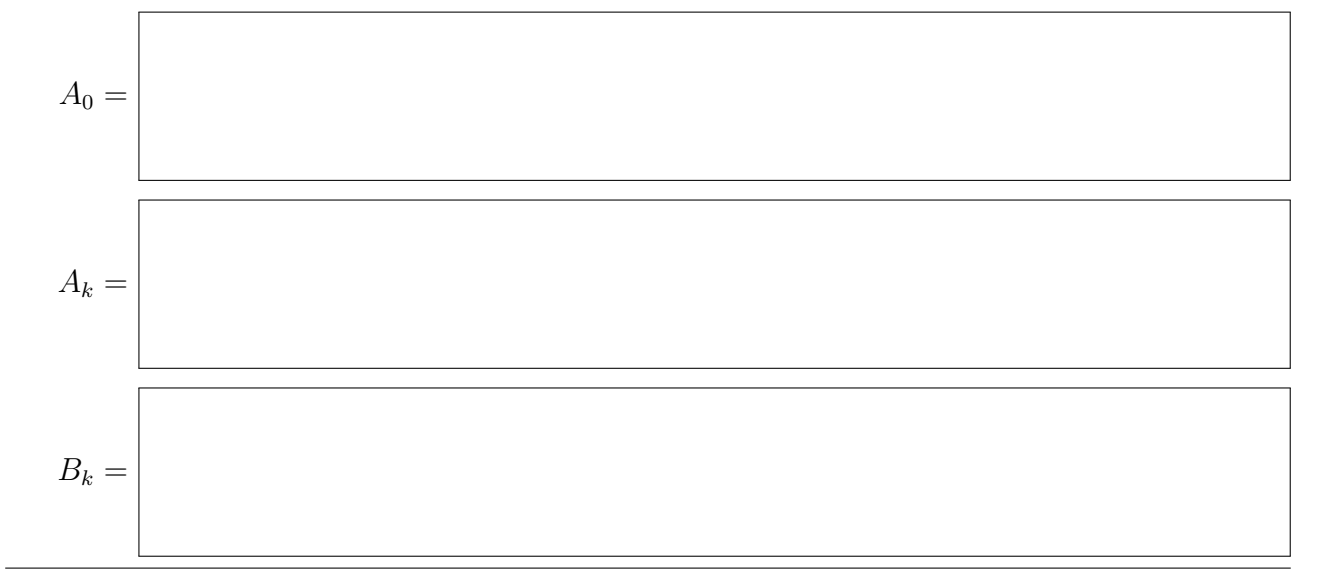

**Aufgabe 7.** Integration über Körper und Flächen  $(5+1+3+3+1) = 13$  Punkte)

Wir betrachten folgenden Kegelstumpf mit zentraler Ausbohrung:

 $K = \{ (x, y, z) \in \mathbb{R}^3 \mid 0 \le z \le 1, 1 \le x^2 + y^2 \le (3 - z)^2 \}.$ 

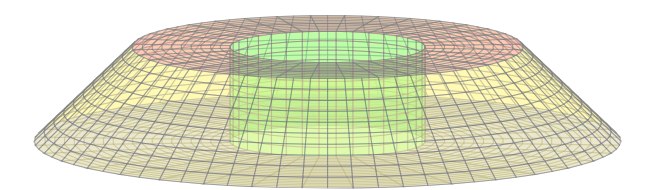

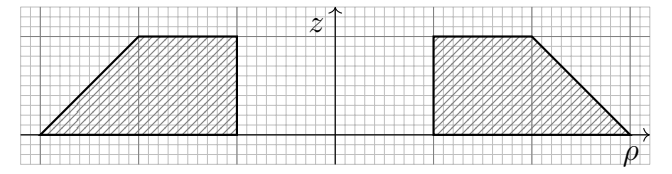

**7A.** Parametrisieren Sie den Körper  $K$  in Zylinderkoordinaten:

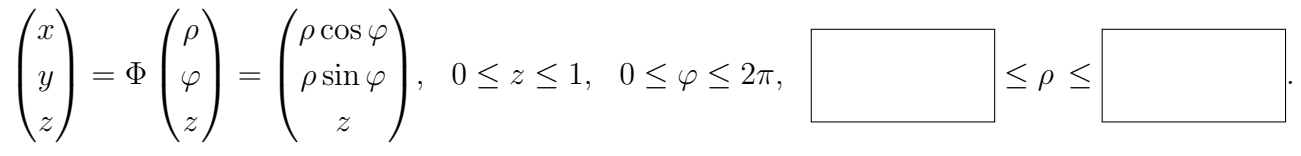

Berechnen Sie für die äußere Mantelfläche  $M = \{ (x, y, z) \in K \mid x^2 + y^2 = (3 - z)^2 \}$ den Normalenvektor, seine Länge sowie den Flächeninhalt vol<sub>2</sub> $(M)$ :

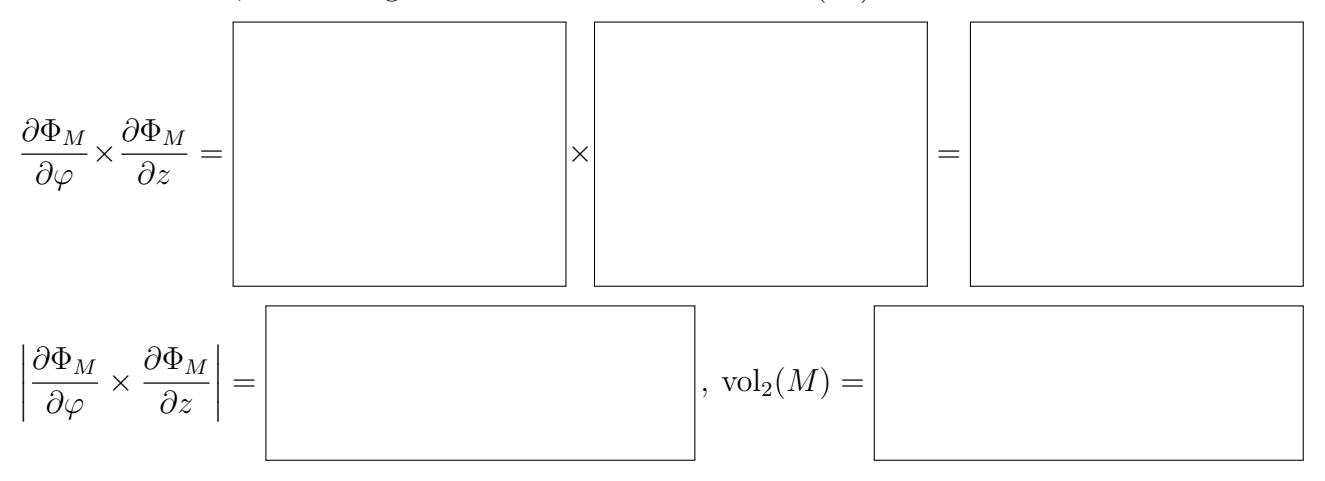

**7B.** Wir betrachten im Folgenden das Vektorfeld  $f : \mathbb{R}^3 \to \mathbb{R}^3$  mit

$$
f\begin{pmatrix} x \\ y \\ z \end{pmatrix} = \begin{pmatrix} -y^2x \\ x^2y \\ e^{x^2/2} \cdot e^{y^2/2} \end{pmatrix}.
$$

Der Fluss  $I_Z = \int_{s \in Z} f(s) \cdot dS$  durch den inneren Zylinder  $Z = \{ (x, y, z) \in K \mid x^2 + y^2 = 1 \}$ ist Null. Nennen Sie den geometrischen Grund:

1

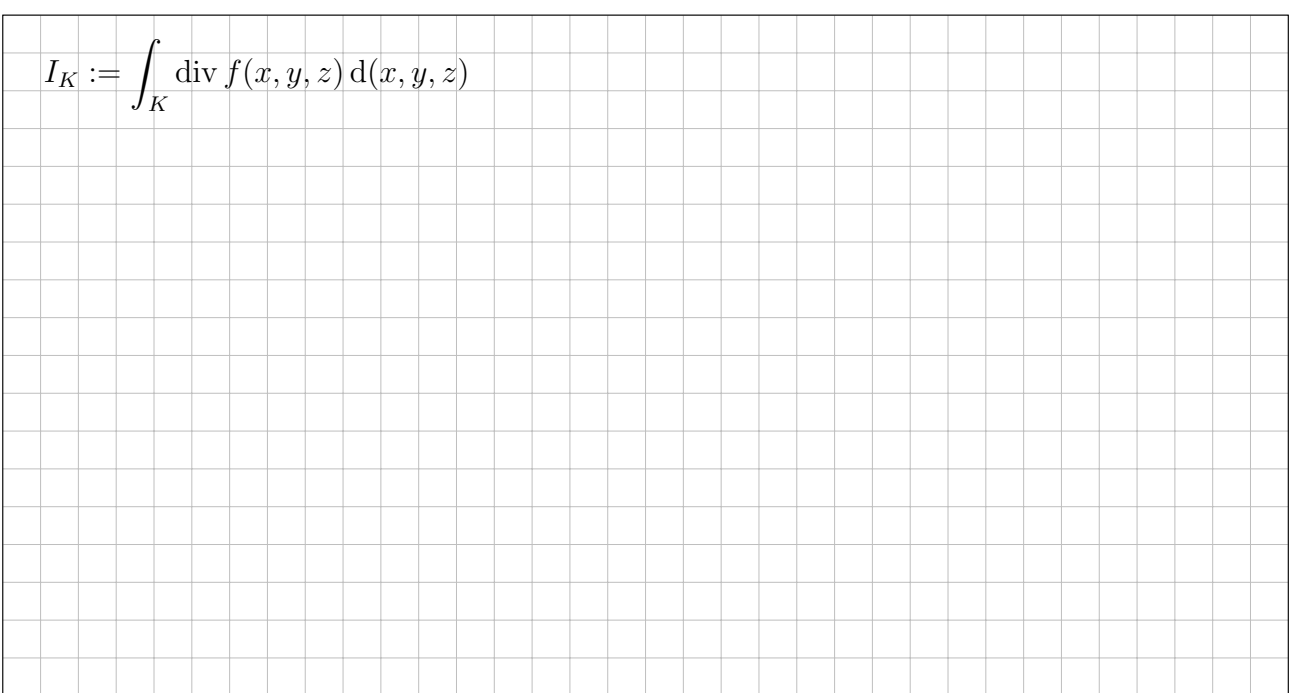

### 7C. Berechnen Sie die Quellstärke des Vektorfeldes  $f$  auf  $K$ :

**7D.** Berechnen Sie den Fluss von  $f$  durch den Deckel  $D = \{ (x, y, z) \in K \mid z = 1 \}$  nach außen.

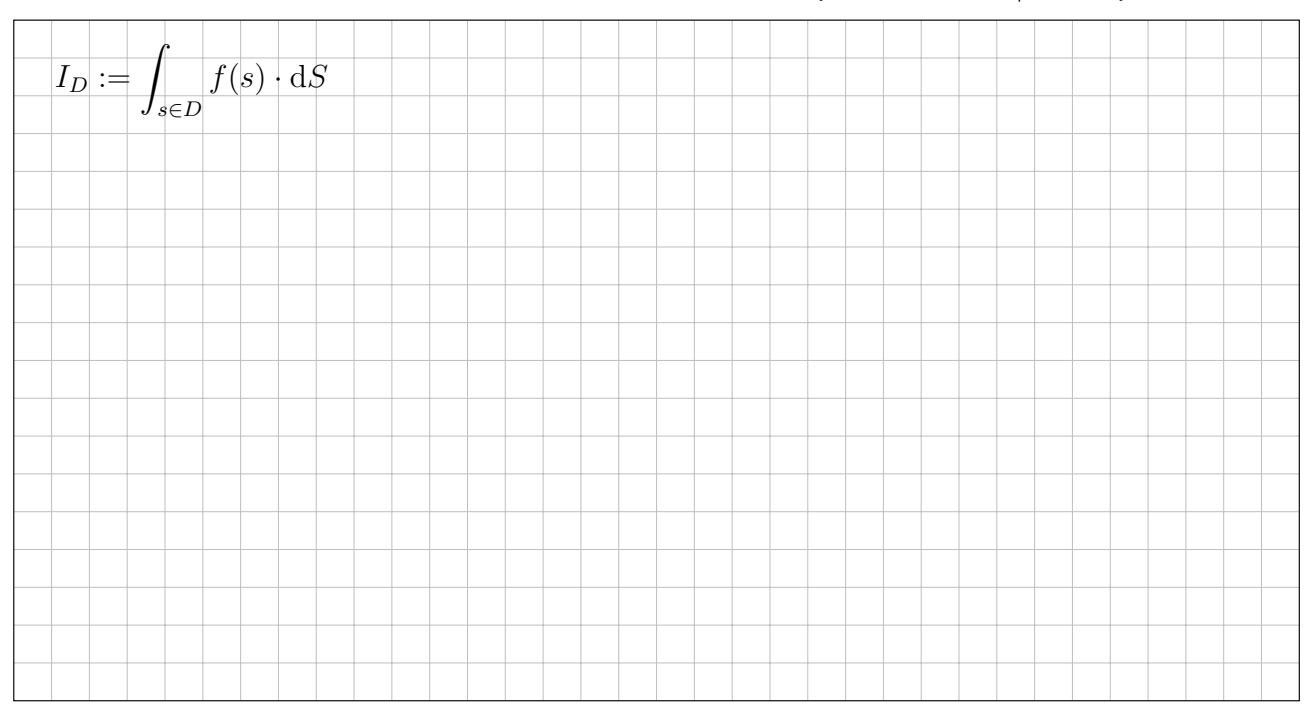

3

 $\overline{1}$ 

**7E.** Der Fluss durch den Boden  $B = \{ (x, y, z) \in K \mid z = 0 \}$  nach außen ergibt ebenso  $I_B = 2\pi (e^{1/2} - e^{9/2})$ . Bestimmen Sie den Fluss  $I_M$  von f durch den Mantel M nach außen.

Diese Seite ist absichtlich leer und darf es auch bleiben.